## ibaBM-FOX-i-30

**Optischer Signal-Vervielfacher** 

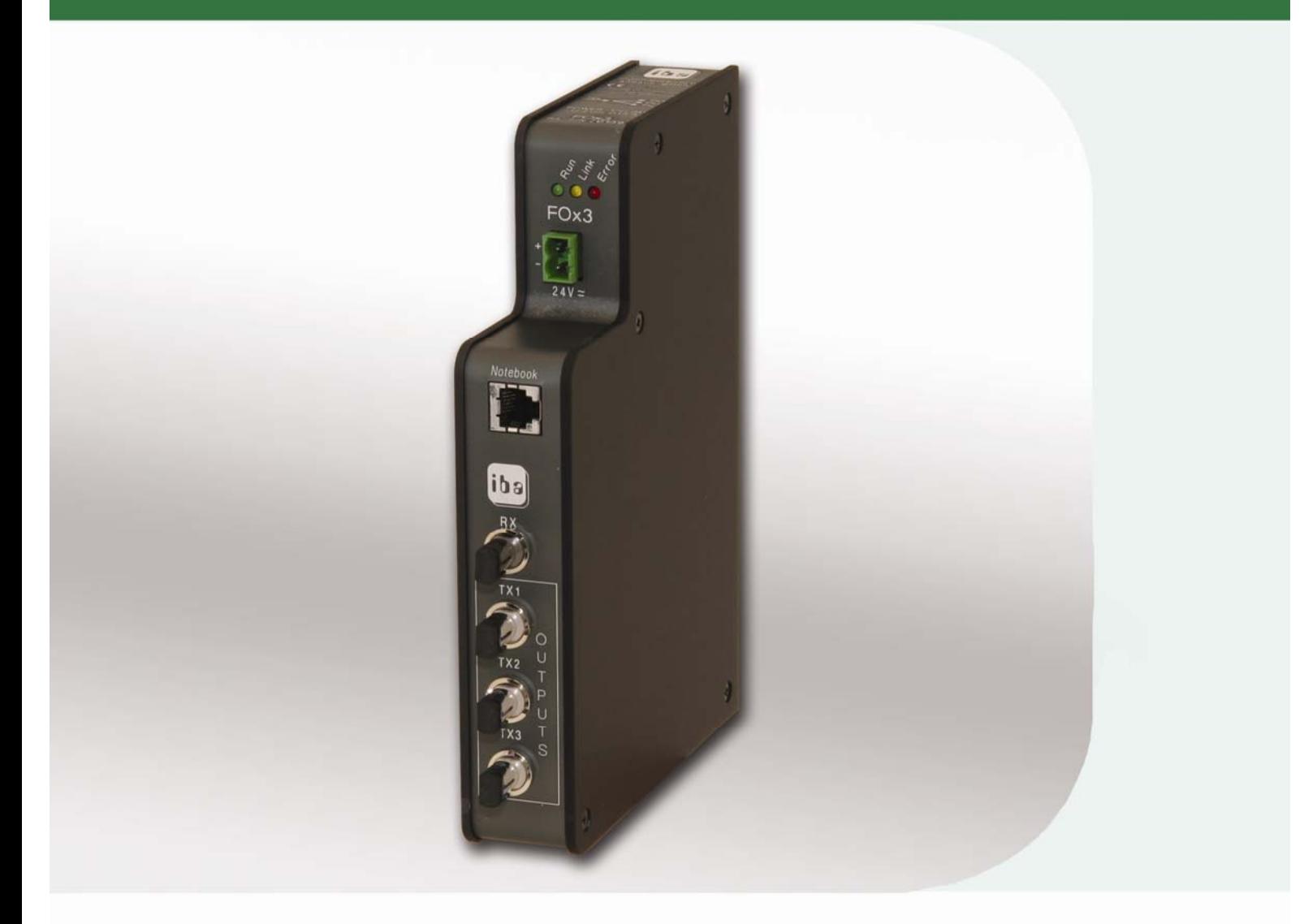

# **Handbuch**

Version 1.4 de

Messtechnik- und Automatisierungssysteme

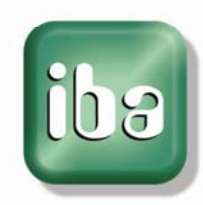

#### **ibaBM-FOX-i-3o -Handbuch**

Verfasser

iba AG

Königswarterstr. 44

D-90762 Fürth

Tel.: + 49 (0)911 9 72 82-0

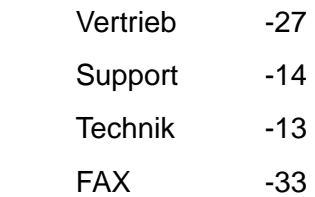

**BE** 

E-Mail: [iba@iba-ag.com](mailto:iba@iba-ag.com)

Web: [www.iba-ag.com](http://www.iba-ag.com/)

Weitergabe sowie Vervielfältigung dieser Unterlage, Verwertung und Mitteilung ihres Inhalts sind nicht gestattet, soweit nicht ausdrücklich zugestanden. Zuwiderhandlungen verpflichten zu Schadenersatz.

- © iba AG 2009, alle Rechte vorbehalten.
- 2. Auflage, ibaBM-FOX-i-3o Handbuch V 1.4 de

Der Inhalt dieser Druckschrift wurde auf Übereinstimmung mit der beschriebenen Hard- und Software überprüft. Dennoch können Abweichungen nicht ausgeschlossen werden, so dass für die vollständige Übereinstimmung keine Garantie übernommen werden kann. Die Angaben in dieser Druckschrift werden jedoch regelmäßig aktualisiert. Notwendige Korrekturen sind in den nachfolgenden Auflagen enthalten oder können über das Internet heruntergeladen werden.

Die aktuelle Version liegt stets auf unserer Website [http://www.iba-ag.com](http://www.iba-ag.com/) zum Download bereit.

Für Anregungen und Verbesserungsvorschläge sind wir natürlich immer dankbar.

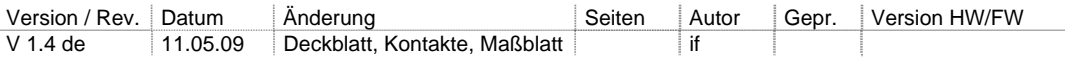

#### Inhalt

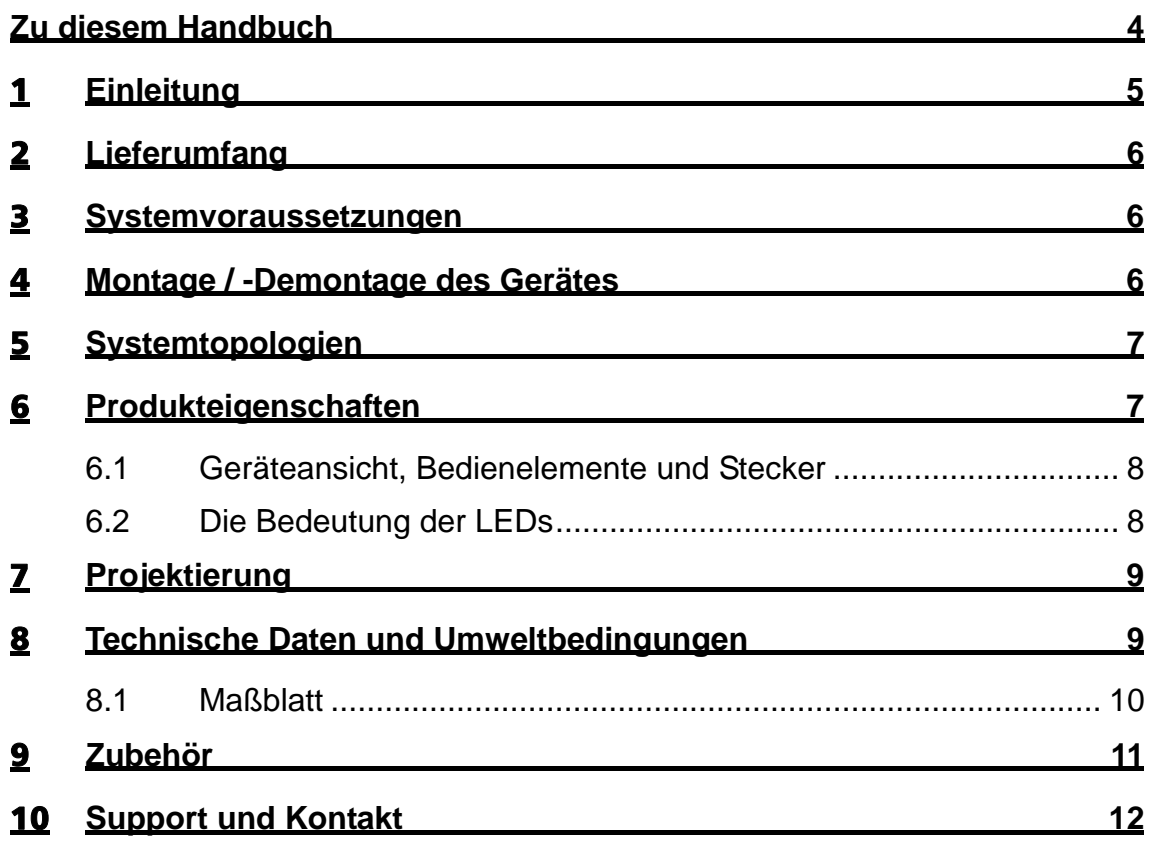

....

#### <span id="page-3-0"></span>Zu diesem Handbuch

Dieses kompakte Handbuch liefert Ihnen die erforderlichen Informationen für den Umgang mit dem Gerät ibaBM-FOX-i-3o.

Weitere Informationen bezüglich der softwaretechnischen Einbindung und Verwendung des Gerätes finden Sie entweder in speziellen Projektierungsanleitungen oder in den Handbüchern zu unseren Softwareprodukten.

Die aktuellste Version dieses Handbuchs finden Sie stets auf unserer Website [http://www.iba-ag.com](http://www.iba-germany.com/) , wo sie im Downloadbereich bereit steht.

Bei der Lektüre dieses Handbuchs werden Ihnen immer wieder einige Symbole und Hervorhebungen begegnen, die im Wesentlichen folgende Aussage haben:

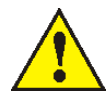

*Warnung oder Gefahrenhinweis, zur Vermeidung von Datenverlust oder Gefahren für Mensch und Material.* 

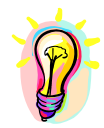

*Tipp oder Beispiel als hilfreicher Hinweis oder Griff in die Trickkiste, um sich die Arbeit ein wenig zu erleichern.* 

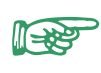

*Hinweis, wenn es etwas Besonderes zu beachten gibt, z .B. Ausnahmen von der Regel usw.* 

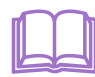

 *Verweis auf ergänzende Dokumentation oder weiterführende Literatur* 

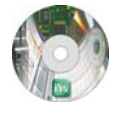

*Software auf der Auslieferungs-CD oder anderen Quellen* 

*Hier finden Sie Hinweise zu Beispielprogrammen oder weiterführender Software, die zusammen mit dem Programm auf der Auslieferungs-CD vorhanden sind oder aus anderen Quellen, z. B. dem Internet bezogen werden können..* 

#### **Schutzvermerk**

Windows ist eine Marke und eingetragenes Warenzeichen der Microsoft Corporation.

Andere in diesem Handbuch erwähnte Produkt- und Firmennamen können Marken oder Handelsnamen der jeweiligen Eigentümer sein

#### <span id="page-4-0"></span>1 Einleitung

Das Gerät ibaBM-FOX-i-3o (**F**iber **O**ptics **x 3**) dient zur Erzeugung von drei parallelen optischen Datenströmen aus einem ankommenden optischen Datenstrom.

Darüber hinaus wird das optische Signal aufgefrischt (Repeaterfunktion).

Die maximal unterstützte Baudrate beträgt 5 Mbit/s und ist demnach einsetzbar bei den Geräten / Baugruppen

- T ibaPADU-8, ibaPADU-16, ibaPADU-32
- $\Box$  ibaPADU-8-O
- **Q** SLM Monitor
- T ibaPADU-8-ICP (nur Datenstrom zum PC)
- □ ibaLink-SM-64-io, ibaLink- SM-128V-i-2o
- $\Box$  ibaFOB x/4-F
- □ ibaFOB-4i, ibaFOB-4, ibaFOB-4-S
- □ ibaFOB-io, ibaFOB-io-S

Der Datenstrom kann daneben parallel an der RJ45 Notebookschnittstelle abgegriffen werden (nicht ibaPADU-8-ICP,/ 8-M!)

#### <span id="page-5-0"></span>2 Lieferumfang

Folgende Komponenten sind Bestandteil der Lieferung:

- T ibaBM-FOX-i-3o-Gerät mit 2-poligem Phoenix Klemmstecker (für Stromversorgung).
- T ibaBM-FOX-i-3o-Gerätedokumentation.

#### 3 Systemvoraussetzungen

- T Spannungsversorgung 24 VDC
- □ Signalquelle (Ausgänge von ibaPADU, ibaLink-SM- oder ibaFOB-Karte)
- T Signalempfänger (Eingänge von ibaPADU-8-O, ibaLink-SM- oder ibaFOB-Karte)
- □ PC mit ibaFOB-Karte und Software ibaPDA, ibaLogic oder ibaQDR
- $\Box$  Die unterstützten Baudraten betragen 2,0 bis 5,0 Mbit/s.

#### 4 Montage / -Demontage des Gerätes

#### **Montieren:**

Den Hutschienen - Clip an der Rückseite des Gerätes oben in die Hutschiene einführen und das Gerät nach unten-hinten drücken und in die Hutschiene einrasten lassen. Anschließend die Spannungsversorgung(-en) und die Lichtwellenleiter anschließen.

#### **Demontieren:**

Zunächst alle Verbindungen des Gerätes entfernen.

Mit einer Hand oben an das Gerät fassen. Damit das Gerät später sicher in beiden Händen liegt und nicht herabfällt, das Gerät leicht nach unten drücken.

Mit dem Mittel- und Zeigefinger der anderen Hand unten an das Gerät fassen, so dass die Erdungsschraube zwischen den Fingern zu liegen kommt. Mit dem Daumen der selben Hand vorne an das Gerät fassen und nach vorne-oben ziehen. Das Gerät löst sich damit von der Hutschiene.

### <span id="page-6-0"></span>5 Systemtopologien

Mit Hilfe der ibaBM-FOX-i-3o-Geräte können Lichtwellenleiterausgänge vervielfacht werden. Dies ist an jeder Stelle innerhalb der Kette möglich, also auch zwischen iba-PADU-8 bzw. ibaPADU-8-O-Geräten. Es lassen sich damit vielfältige Topologien erzeugen. Neben redundanten Ausgabesystemen lassen sich die Ausgangsketten auch parallel mit dem ibaPDA System messen.

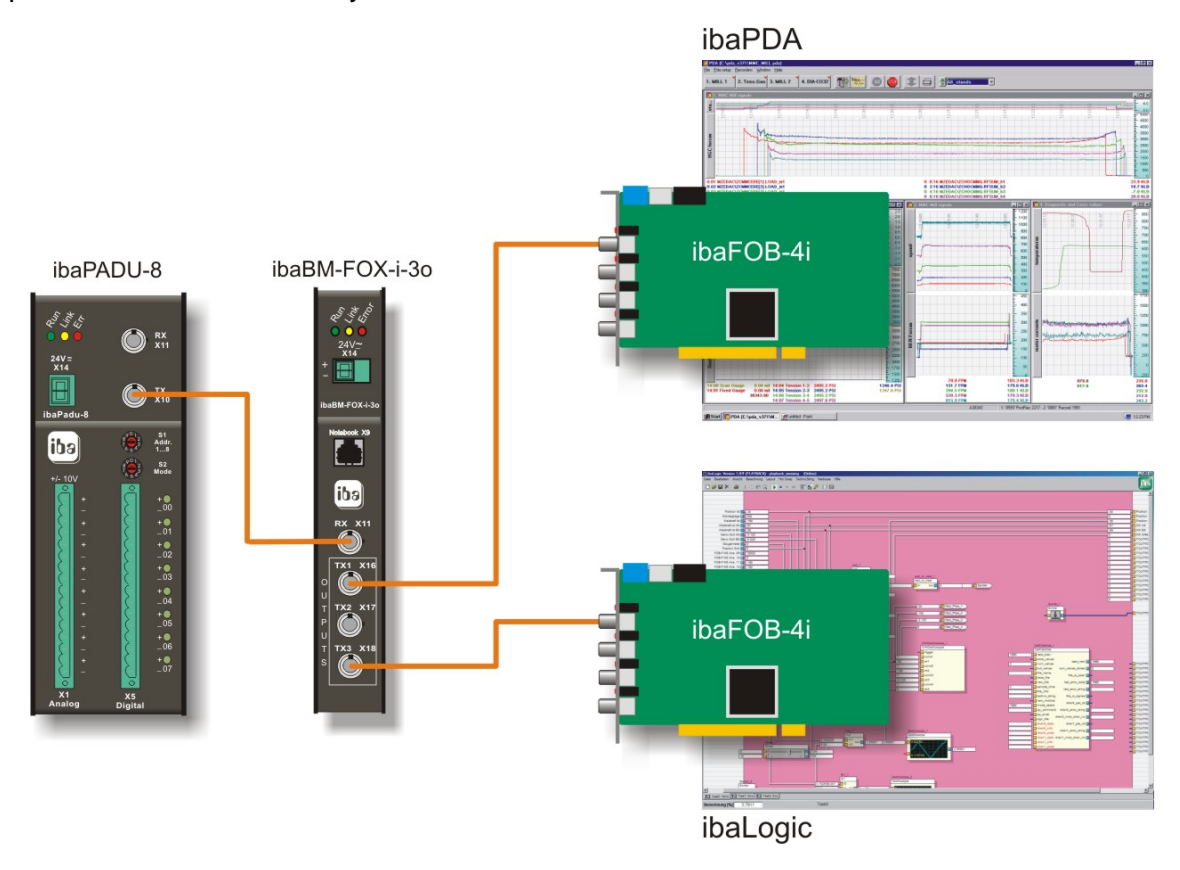

#### 6 Produkteigenschaften

Das Gerät verfügt über folgende Eigenschaften:

- T 24 V DC Gleichstromversorgung ungeregelt (18..32 V Eingangsspannungen möglich).
- T Robustes EMV-festes Metallgehäuse mit DIN Hutschienenbefestigung.
- □ 3 LED Anzeigen (Run, Link, Error)
- **D** Ein LWL-Eingang
- T Drei LWL-Ausgänge
- □ Signalauffrischung des ankommenden Datenstroms (Bitrefresh)
- □ Verzögerungszeit vom Eingang zum Ausgang ca. 80 ns

#### <span id="page-7-0"></span>**6.1 Geräteansicht, Bedienelemente und Stecker**

**Frontansicht** 

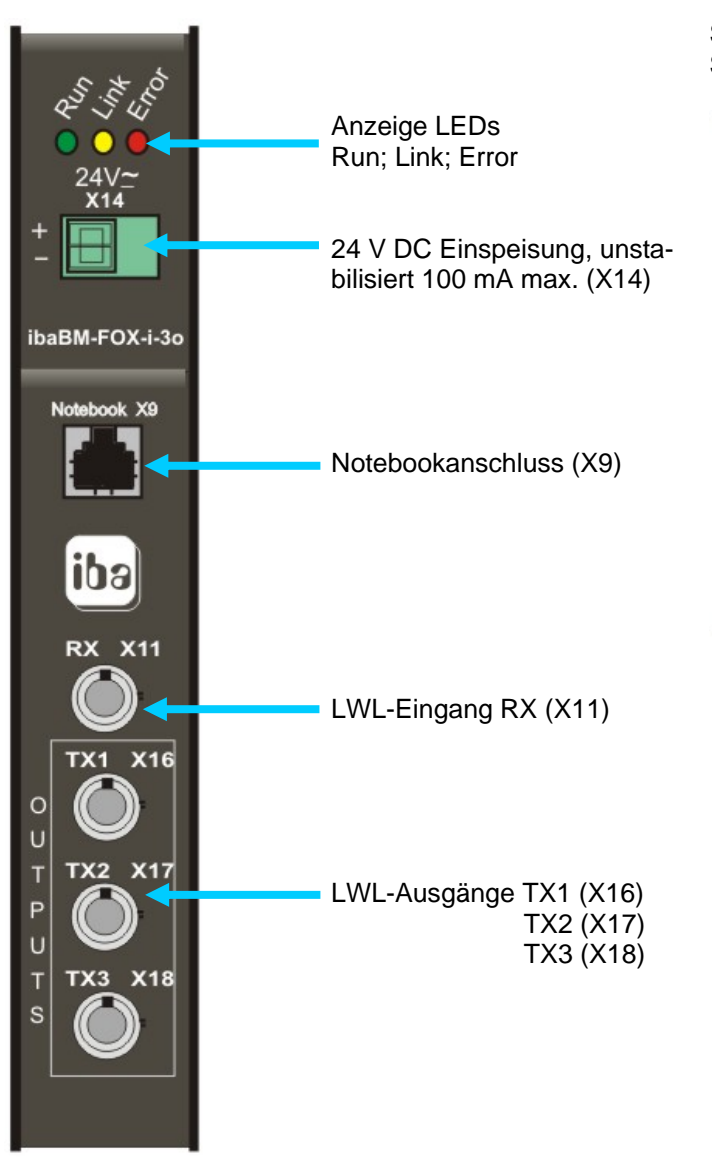

#### **Geräteoberseite**

Seriennummer und E-Mail Supportadresse

iba

POWER: DC 24V<br>+/-20% 0.15A ibaBM-FOX-i-3o iba S/N: 2345

iba AG iba@iba-ag.com<br>www.iba-ag.com  $\epsilon$ 

#### **6.2 Die Bedeutung der LEDs**

Die 3 LEDs können wie folgt interpretiert werden:

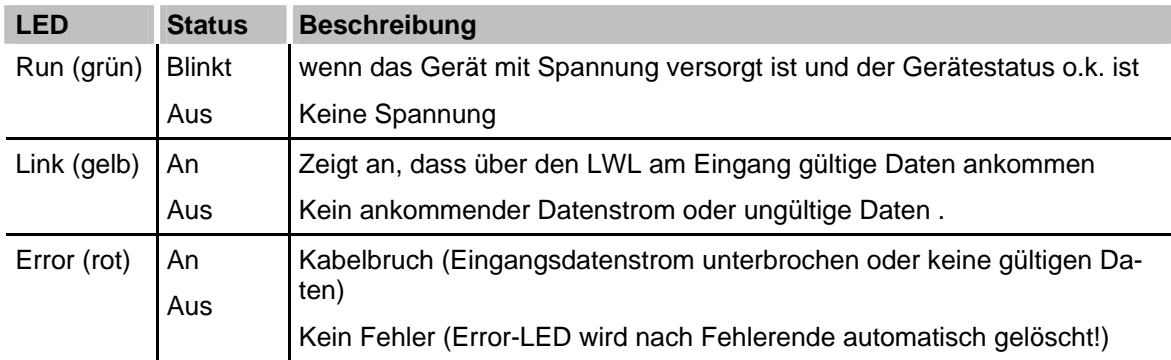

## <span id="page-8-0"></span>7 Projektierung

Das Gerät benötigt keine Projektierung.

## 8 Technische Daten und Umweltbedingungen

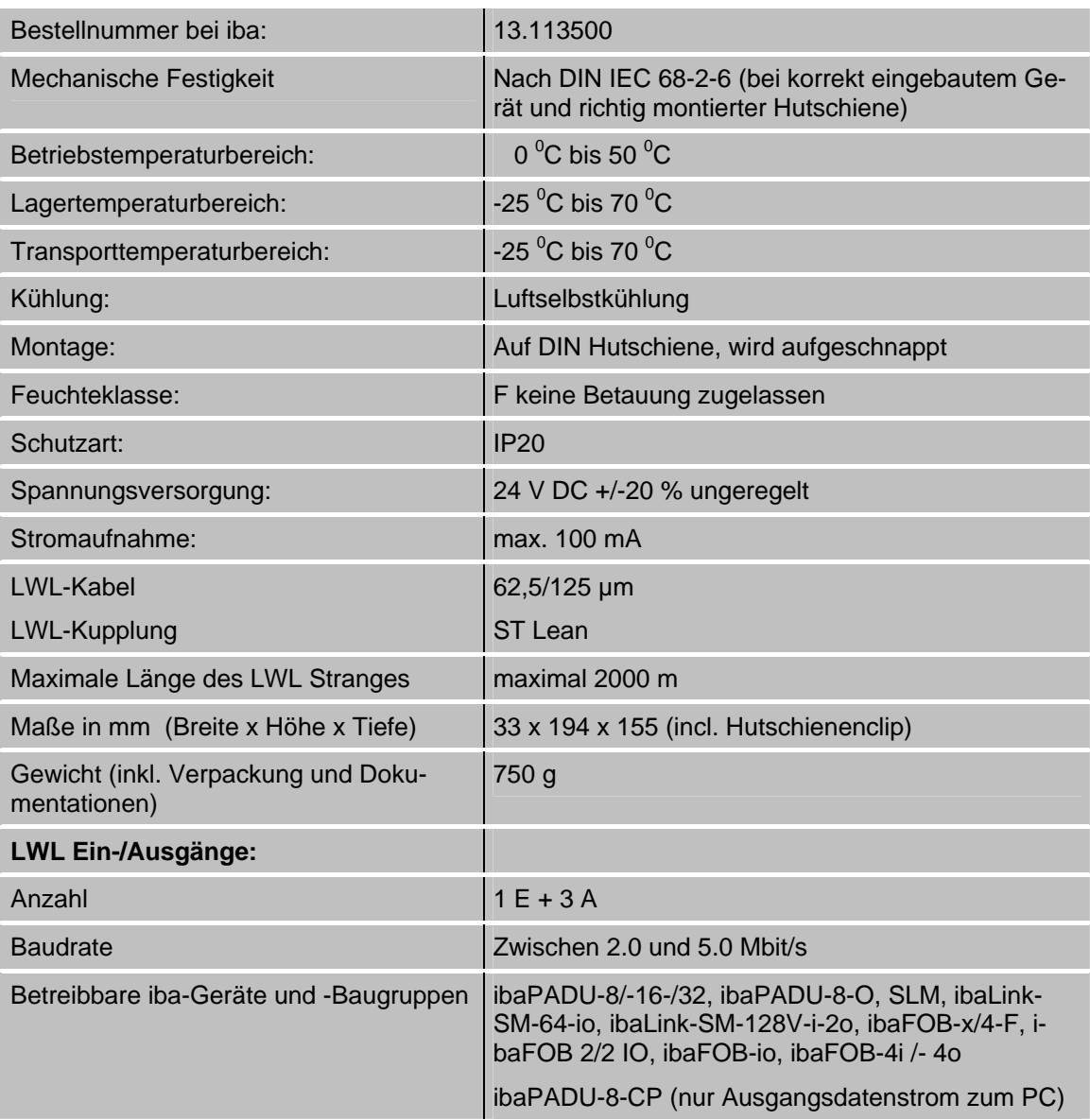

#### <span id="page-9-0"></span>**8.1 Maßblatt**

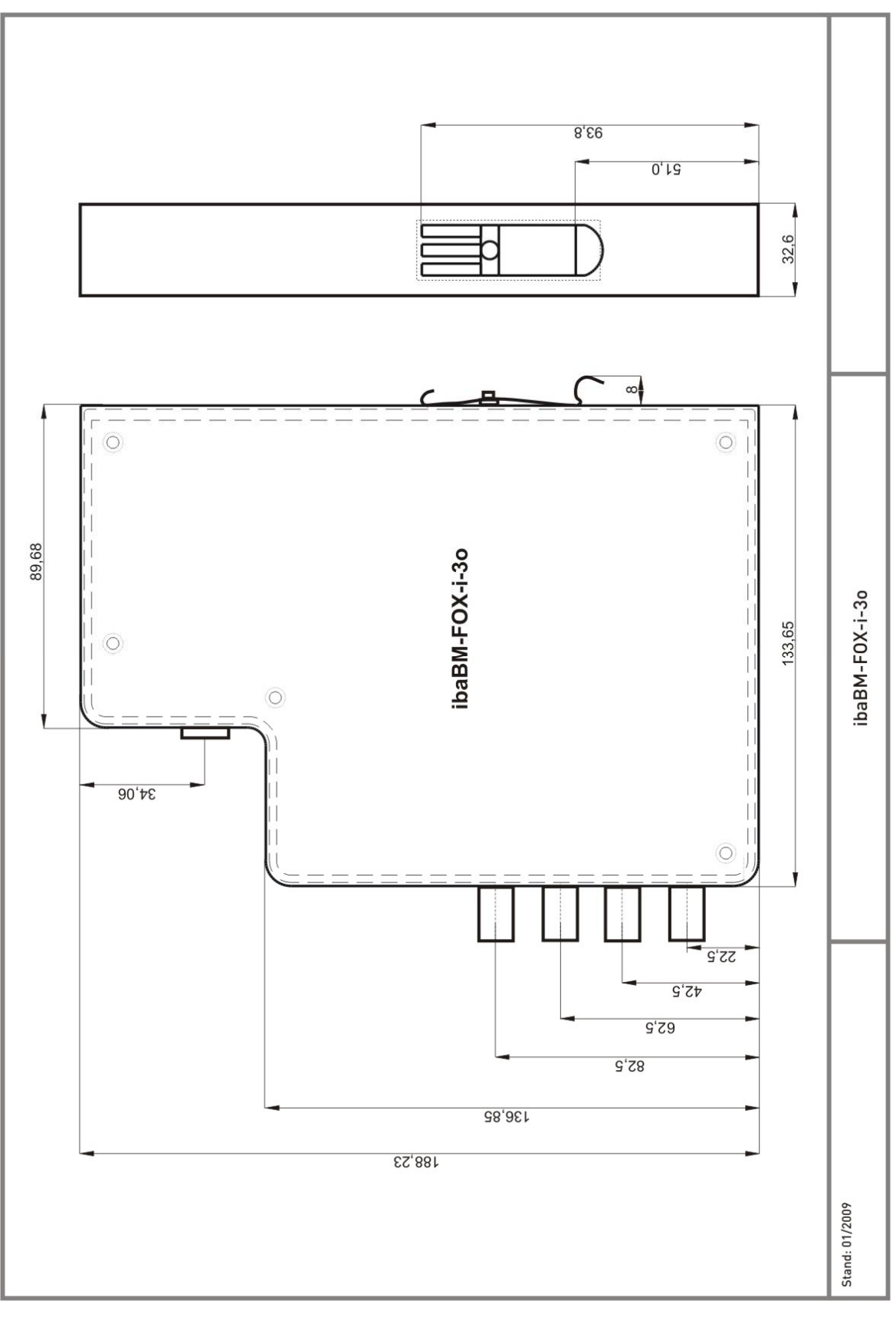

*Maßangaben in mm* 

## <span id="page-10-0"></span>9 Zubehör

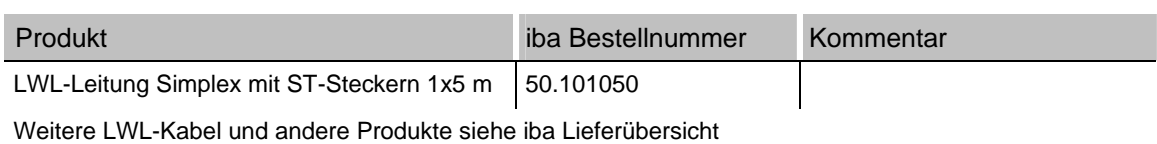

© iba AG 2009

....

## <span id="page-11-0"></span>10 Support und Kontakt

Bei Problemen wenden Sie sich bitte an folgende Nummern oder Adressen:

Telefon: +49 911 97282-14

Fax: +49 911 97282-33

Email: [support@iba-ag.com](mailto:support@iba-ag.com)

Über unsere Homepage können jeweils die neuesten Softwareversionen und Produktinformationen (auch diese Dokumentation) herunter geladen werden.

Die Web-Adresse lautet: [www.iba-ag.com](http://www.iba-ag.com/)

Für Verbesserungsvorschläge und Hinweise auf Fehler innerhalb dieser Dokumentation sind wir dankbar. Einfach eine Email oder ein Fax an iba senden. Besten Dank für Ihre Unterstützung.

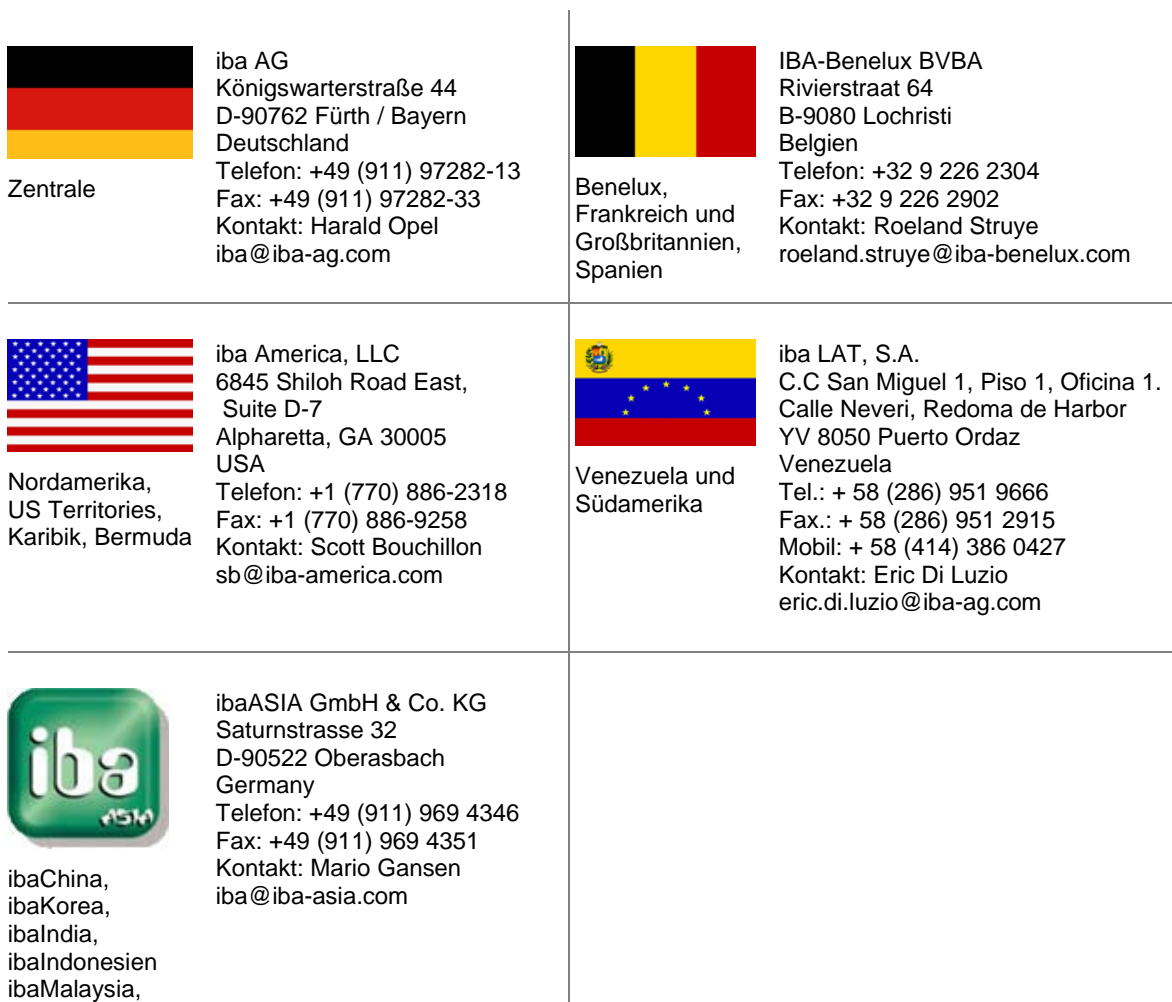

ibaThailand